# **100% Money Back**

**Vendor:**Microsoft

**Exam Code:**MS-202

**Exam Name:**Messaging Administrator Certification **Transition** 

**Version:**Demo

# HOTSPOT

You have a Microsoft Exchange Server 2019 organization that contains a shared mailbox named Inquiries.

You need to configure Inquiries to meet the following requirements:

A user named User1 must have full access to the mailbox without having permissions to send email messages.

A user named User2 must be able to send email messages that appear to come from the mailbox.

How should you complete the PowerShell script? To answer, select the appropriate options in the answer area;

NOTE: Each correct selection is worth one point.

Hot Area:

# **Answer Area**

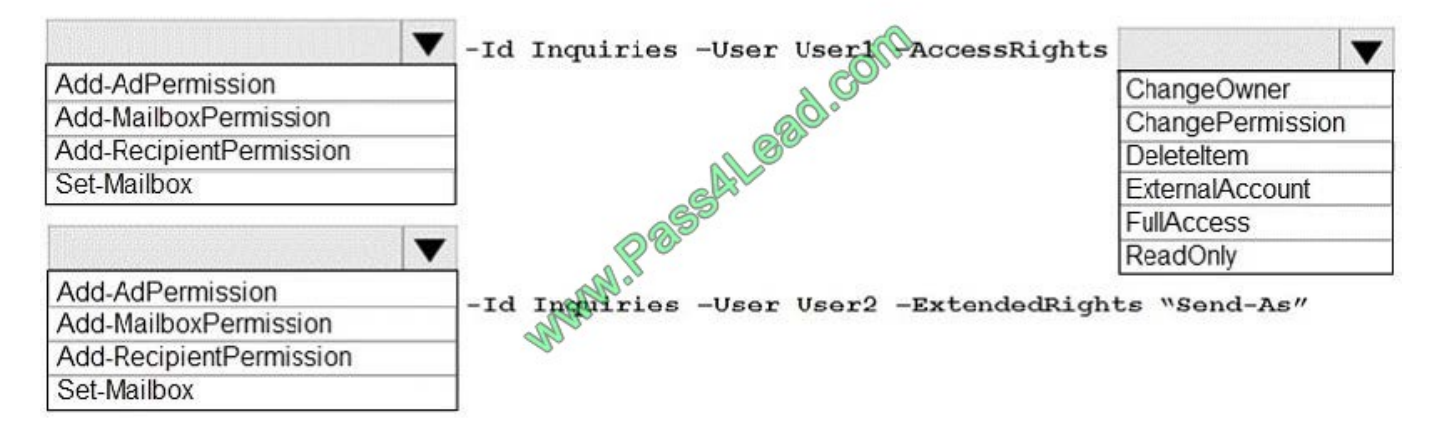

Correct Answer:

# **Answer Area**

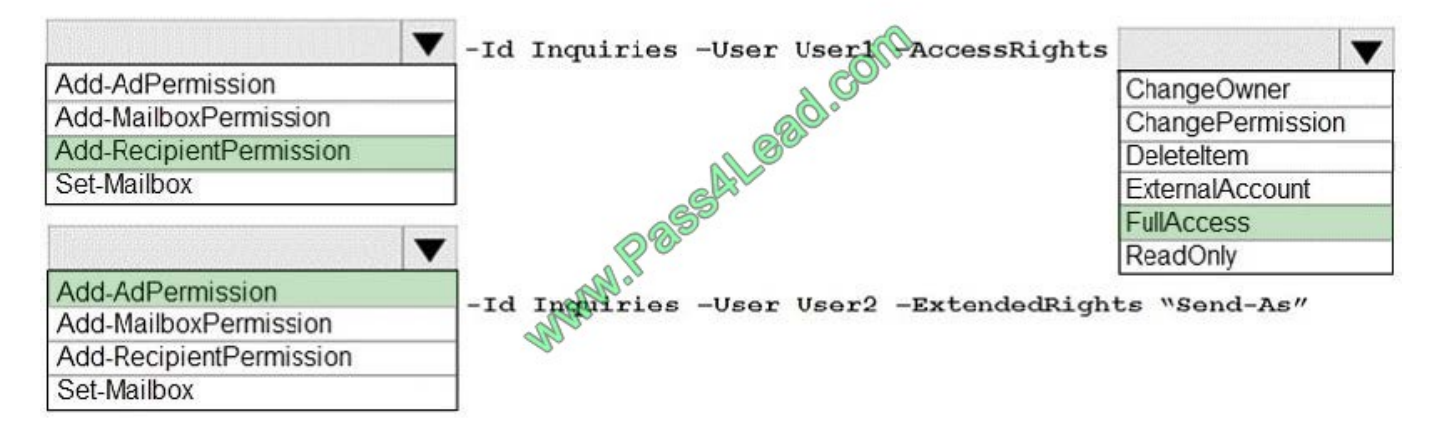

Your company has offices in Seattle, London, and Toronto.

The company has a Microsoft Exchange Server 2019 organization that has Mailbox servers in each office.

Users access their mail by using Microsoft Outlook 2019.

The users report that access to the public folders in Outlook is slower than expected. You discover that clients retrieve the public folder hierarchy by using a WAN link.

You need to ensure that the clients retrieve the public folder hierarchy from their local site.

What should you do?

A. For each user, set the value for the default public mailbox to a public folder mailbox in the user\\'s office.

B. For all the users, set the default public folder mailbox to the primary hierarchy public folder mailbox.

C. Exclude the public folder mailboxes in the London and Seattle offices from serving the public folder hierarchy.

D. Disable cached Exchange Mode for Outlook.

Correct Answer: A

#### **QUESTION 3**

You have a Microsoft Exchange Server 2019 organization.

You plan to enable journaling for external email messages only.

You need to ensure that journal reports are delivered if the journal mailbox is offline.

What should you do?

A. Create a new journal rule.

- B. Run Set-TransportService and extend MessageExpirationTimeout.
- C. Edit the journal rule to include all messages.
- D. Specify an alternative journaling mailbox.

Correct Answer: D

References: https://docs.microsoft.com/en-us/exchange/security-and-compliance/journaling/configure-journaling

# **QUESTION 4**

Note: This question is part of a series of questions that present the same scenario. Each question in the series contains a unique solution that might meet the stated goals. Some question sets might have more than one correct solution, while

others might not have a correct solution.

After you answer a question in this scenario, you will NOT be able to return to it. As a result, these questions will not appear in the review screen.

Your company has a Microsoft Exchange Server 2019 hybrid deployment that contains two Mailbox servers named MBX1 and MBX2.

The company has the departments shown in the following table.

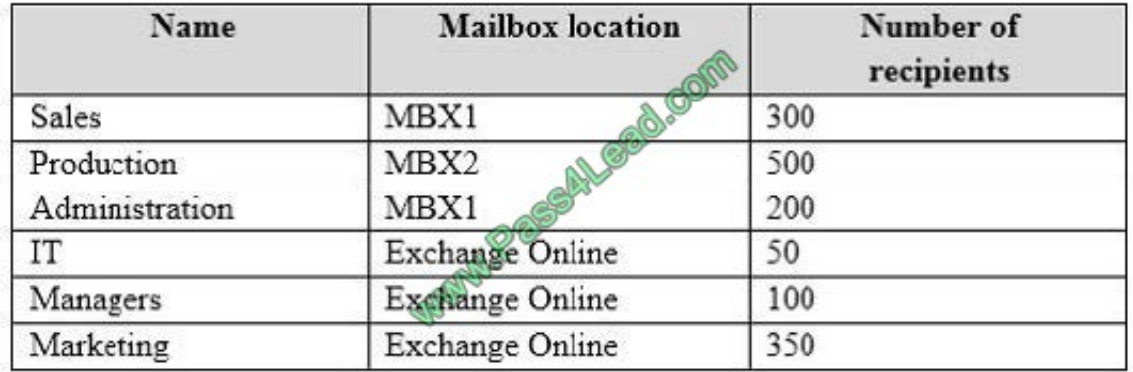

From the on-premises organization, outbound email is sent directly to the internet by using DNS lookups.

You are informed that some sales department users send email messages that are identified as spam.

You need to automatically block the sales department users from repeatedly sending spam.

Solution: You migrate all the mailboxes of the sales department to Exchange Online.

Does this meet the goal?

A. Yes

B. No

Correct Answer: A

References: https://docs.microsoft.com/en-us/office365/securitycompliance/removing-user-from-restricted-users-portalafter-spam

#### **QUESTION 5**

#### DRAG DROP

Your company has 5,000 Microsoft Exchange Server 2019 mailboxes.

The company is implementing a new application named HR1 that integrates with Exchange. HR1 runs on a server named HRSERVER.

You create a new mailbox named HRService for the service account of HR1.

You need to ensure that HR1 can sync contacts from all the mailboxes in the Exchange organization concurrently by

using an Exchange ActiveSync connection.

How should you complete the PowerShell script? To answer, drag the appropriate values to the correct targets. Each value may be used once, more than once, or not at all. You may need to drag the split bar between panes or scroll to view

content.

NOTE: Each correct selection is worth one point.

Select and Place:

Values

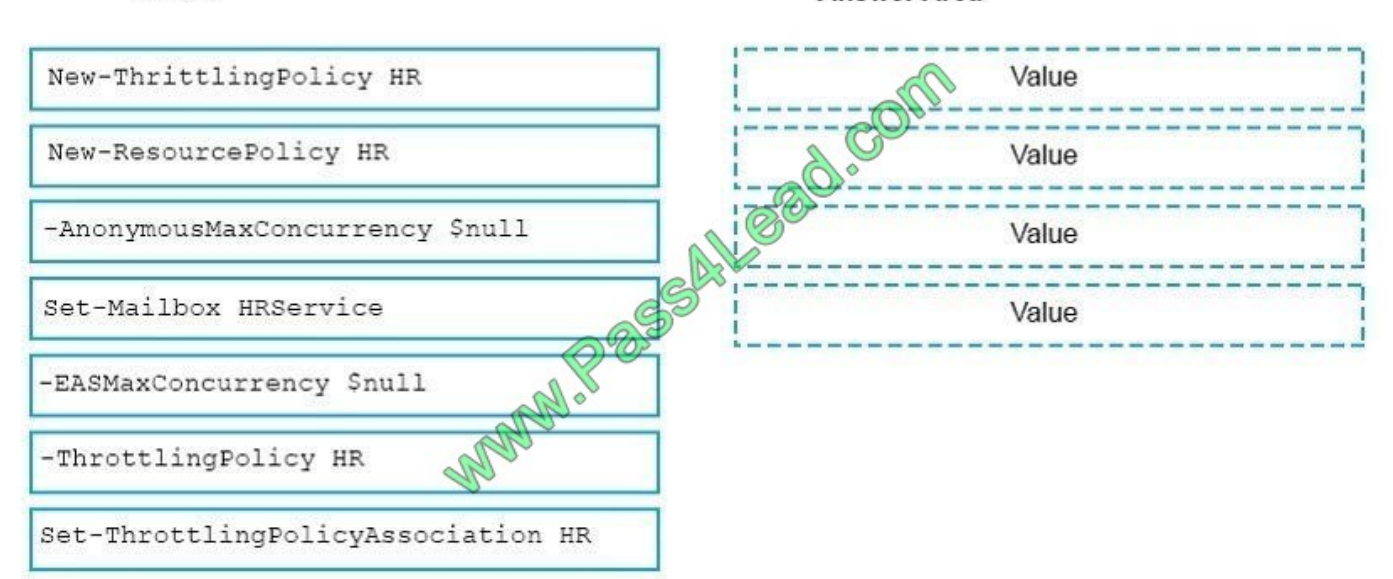

**Answer Area** 

**Answer Area** 

Correct Answer:

# Values

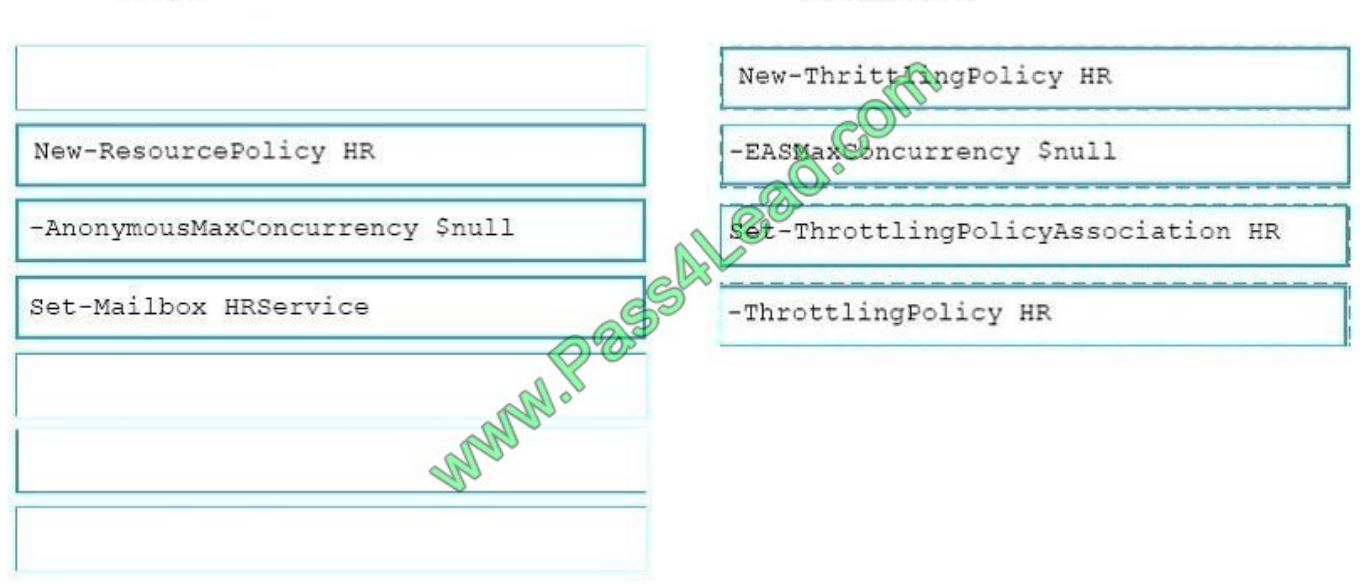

https://docs.microsoft.com/en-us/powershell/module/exchange/server-health-and-performance/newthrottlingpolicy?view=exchange-ps https://docs.microsoft.com/en-us/powershell/module/exchange/server-health-and-

Your company has a Microsoft Exchange Server 2019 hybrid deployment.

The company has four departments that have the mailboxes shown in the following table.

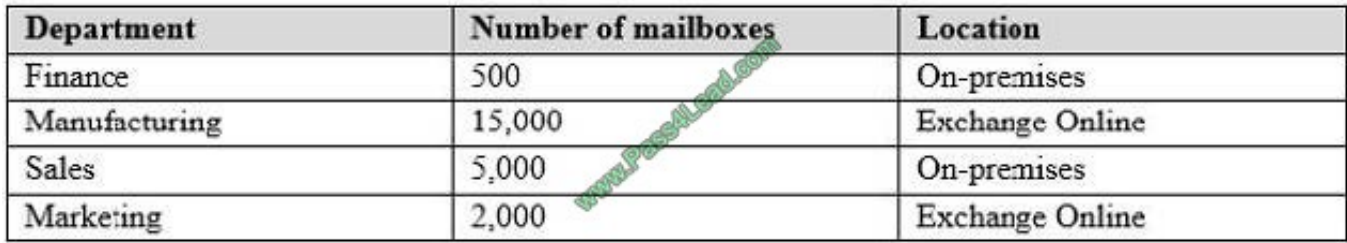

The mailboxes are configured as shown in the following table.

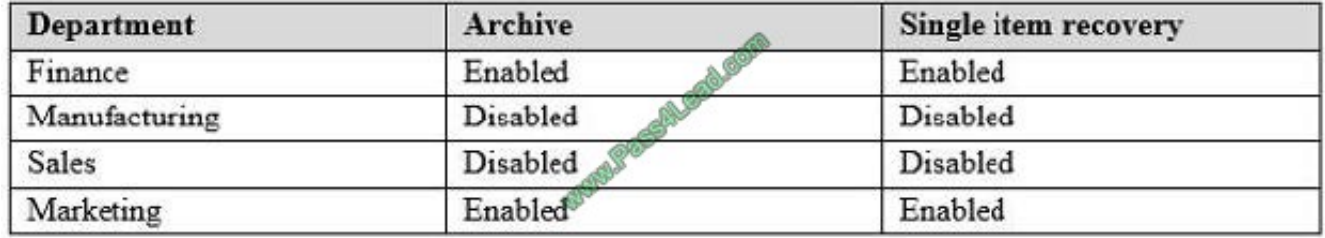

You have two administrators named Admin1 and Admin2 that are assigned the permissions shown in the following table.

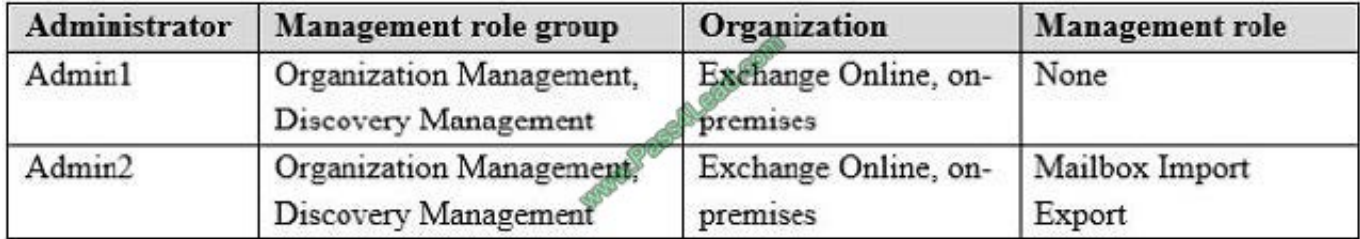

For each of the following statements, select Yes if the statement is true. Otherwise, select No. NOTE: Each correct selection is worth one point.

Hot Area:

# **Answer Area**

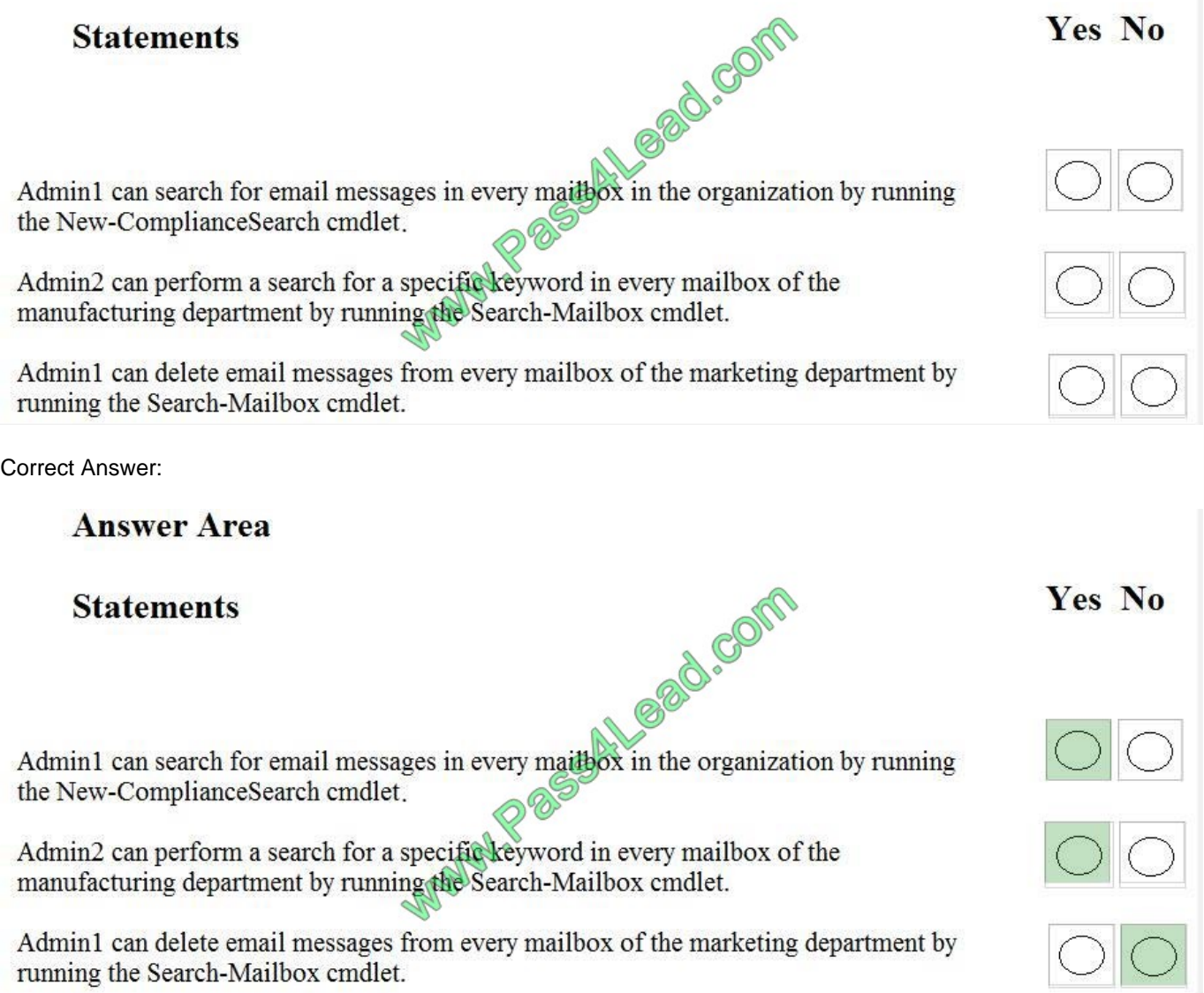

# **QUESTION 7**

# DRAG DROP

You have data centers in Seattle and Montreal. Each data center has its own Active Directory site.

You deploy Microsoft Exchange Server 2019 to a database availability group (DAG) named DAG01.

DAG01 spans both data centers.

Each data center contains two Mailbox servers that have Datacenter Activation Coordination (DAC) mode enabled.

A WAN outage prevents communication between the Montreal and Seattle data centers. The outage will last several days.

You stop the cluster service on the Mailbox servers in the Seattle data center, and you stop the DAG in the Montreal

data center.

You need to switch all the Exchange operations to the Seattle data center for a weekend.

How should you complete the PowerShell script? To answer, drag the appropriate values to the correct targets. Each value may be used once, more than once, or not at all. You may need to drag the split bar between panes or scroll to view

content.

NOTE: Each correct selection is worth one point.

Select and Place:

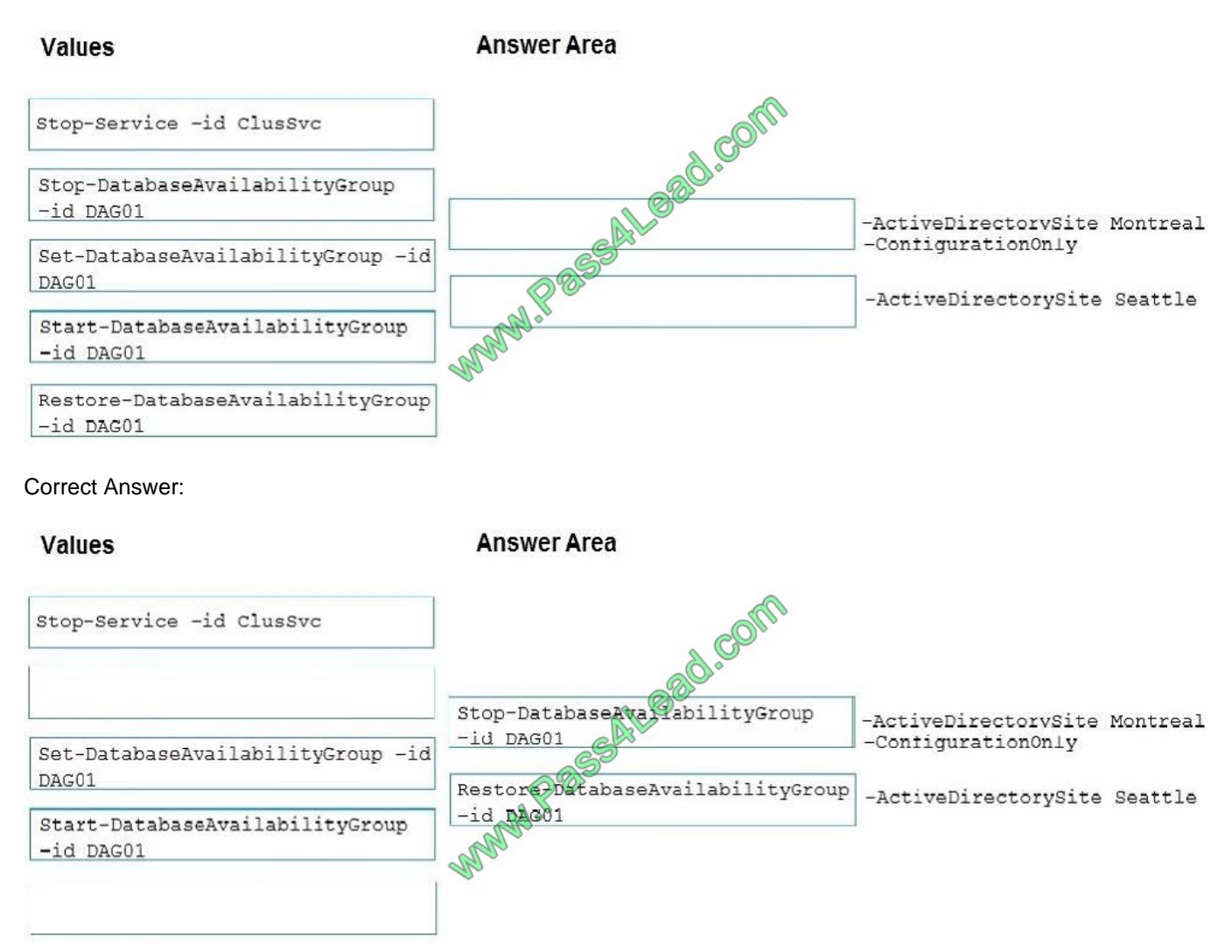

https://docs.microsoft.com/en-us/exchange/high-availability/manage-ha/datacenter-switchovers?view=exchserver-2019

# **QUESTION 8**

You have a Microsoft Exchange Server 2019 organization that contains a Mailbox server named EX01. EX01 contains a mailbox database named MailDB1.

You attach a new hard drive named F to EX01. On drive F, you create a folder named Databases. You plan to run the following command on EX01.

Move-DatabasePath

Correct Answer:

**Answer Area** 

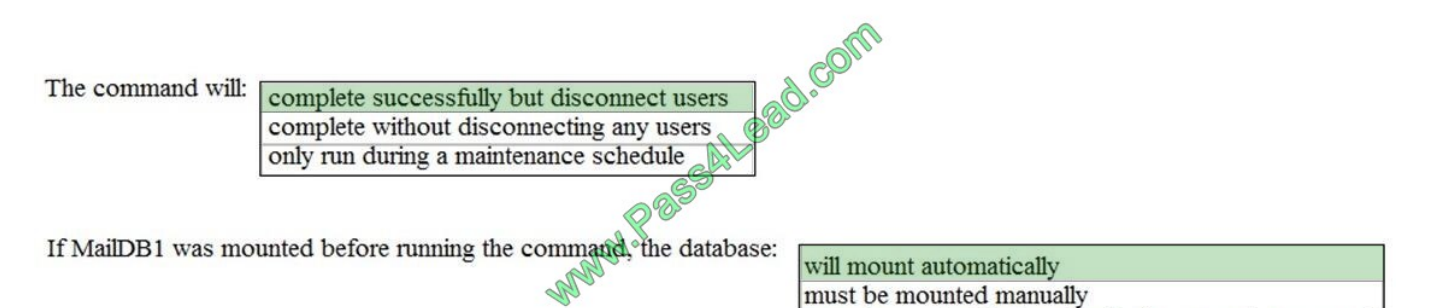

must be repaired before the database can be mounted

https://docs.microsoft.com/en-us/powershell/module/exchange/mailbox-databases-and-servers/movedatabasepath?view=exchange-ps

# **QUESTION 9**

HOTSPOT

You have a Microsoft Exchange Server 2019 organization.

You are configuring backups of a server that has a single mailbox database named MDB01. The database file is in a folder named MDB01 on drive E, and the log files that are in a folder named MDB01 on drive F.

You need to back up the server to meet the following requirements:

Ensure that all the logs truncate automatically after a backup

Ensure that all the logs replay automatically when restored

Minimize the amount of storage used for the backups.

Which two items should you select for the backups? To answer, select the appropriate items in the answer area;

NOTE: Each correct selection is worth one point.

Hot Area:

Select Items

Specify items to include in the backup by selecting or cleaning the associated check boxes. The items that you have included in the current backup are already selected.

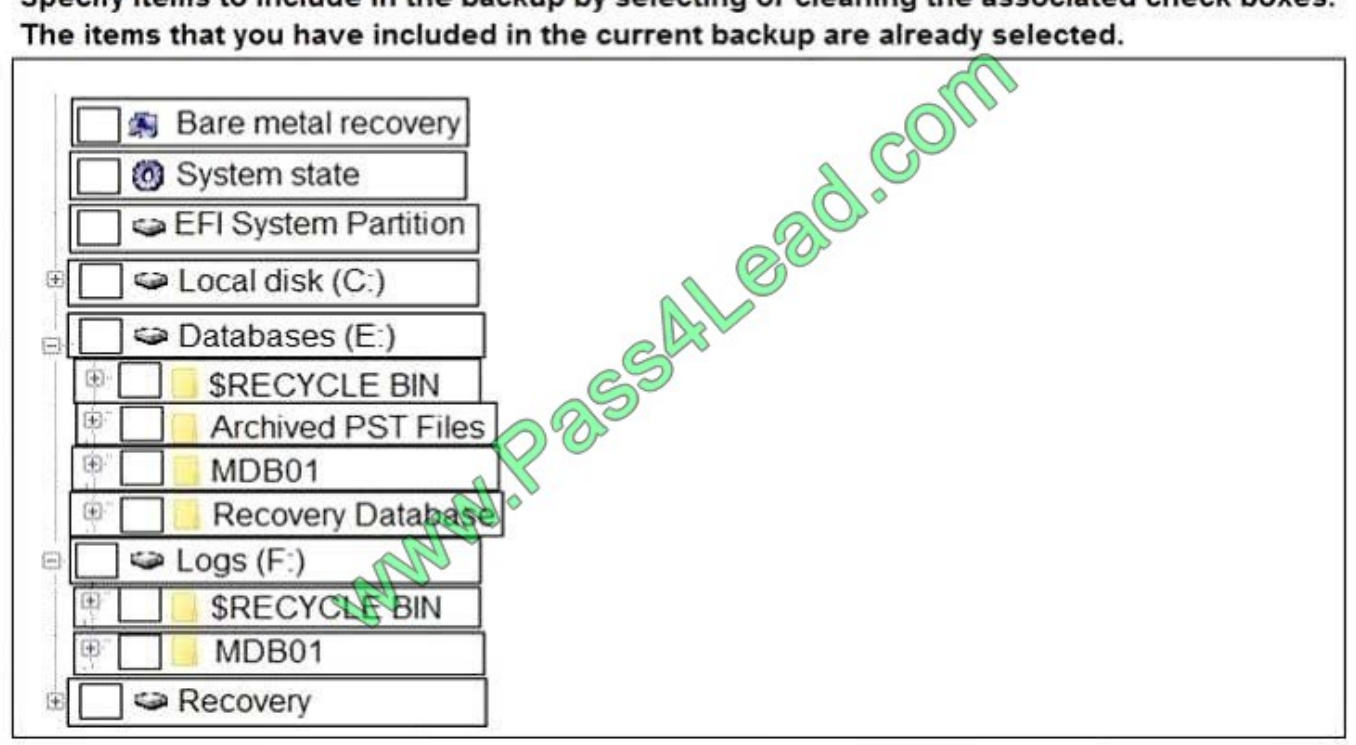

# Correct Answer:

Select Items

 $\times$ 

Specify items to include in the backup by selecting or cleaning the associated check boxes. The items that you have included in the current backup are already selected.

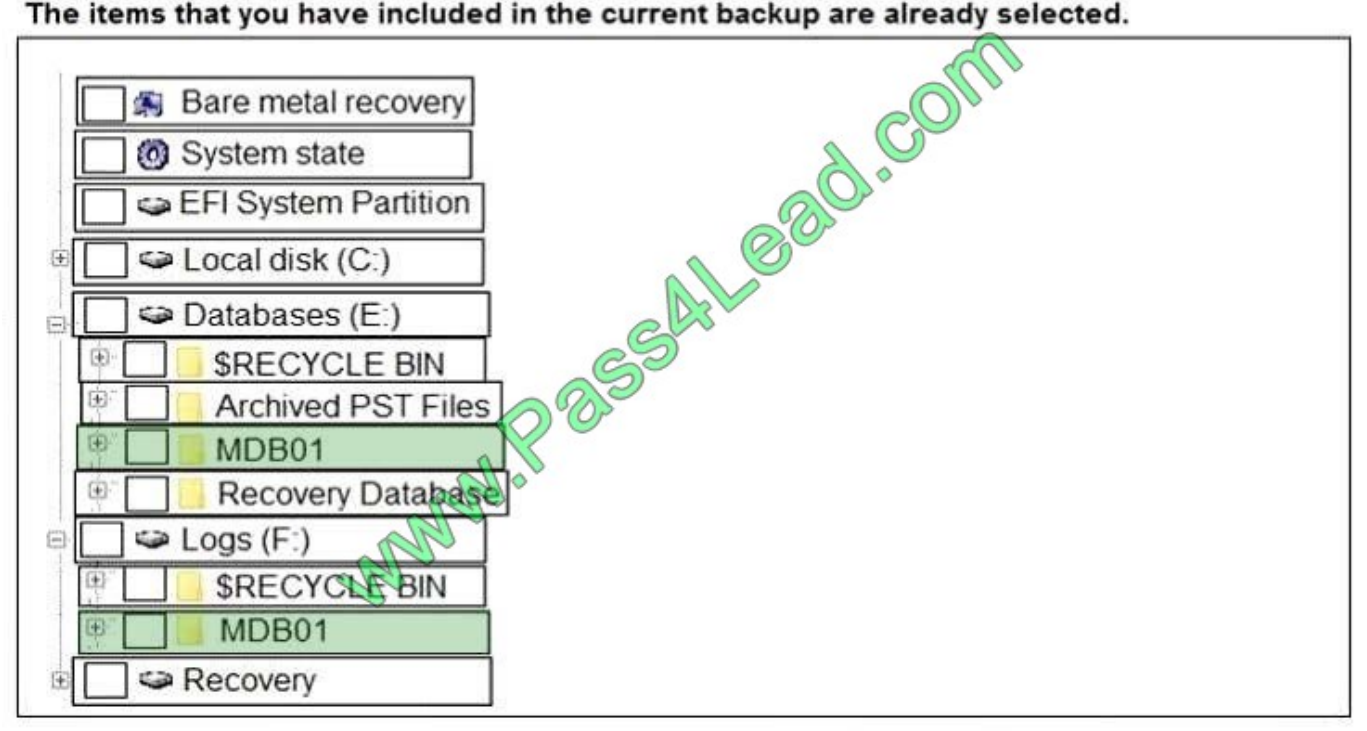

You have a Microsoft Exchange Server 2019 Mailbox server named EX01. You run the command as shown in the following exhibit.

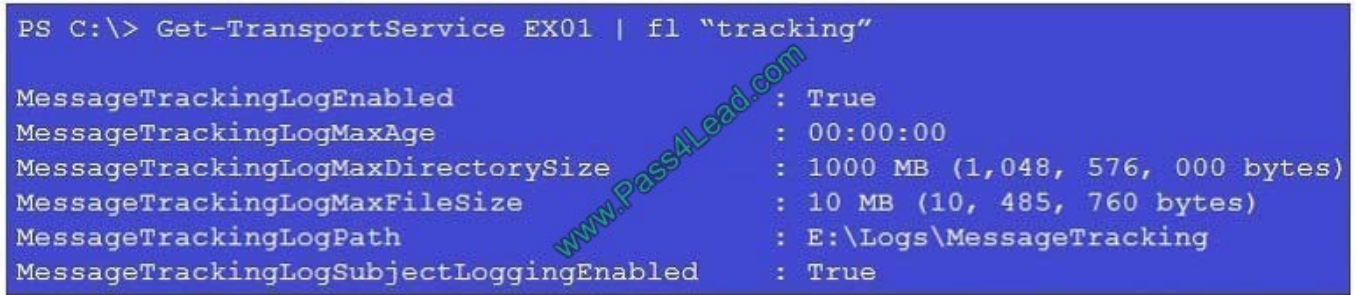

What is the effect of the configuration?

- A. The message tracking log files will be retained for 30 days, and then they will be purged.
- B. The message tracking log files will be purged immediately.
- C. The message tracking log files will be retained until the directory size limit is exceeded.
- D. The message tracking log files will be retailed for 365 days, and then they will be purged.

Correct Answer: C

References: https://docs.microsoft.com/en-us/exchange/mail-flow/transport-logs/configure-messagetracking?view=exchserver-2019

# **QUESTION 11**

You have a Microsoft Exchange Server 2019 hybrid deployment.

You are migrating public folder data to Exchange Online by using a migration batch of the PublicFolder type.

You need to identify the sync of each move request in the batch.

Which cmdlet should you run?

- A. Get-PublicFolderMailboxMigrationRequests
- B. Get-MoveRequest
- C. Get-PublicFolderMoveRequest
- D. Get-PublicFolderMigrationRequest

Correct Answer: C

References: https://docs.microsoft.com/en-us/Exchange/collaboration/public-folders/migrate-to-exchangeonline?view=exchserver-2019 https://docs.microsoft.com/en-us/powershell/module/exchange/move-andmigration/getpublicfoldermoverequest?view=exchange-ps

# **QUESTION 12**

You have a Microsoft Exchange Server 2019 organization.

You need to ensure that all email is retained for one year, and then moved to an archive mailbox.

What should you use?

A. a default policy tag

- B. a data loss prevention (DLP) policy
- C. a personal tag
- D. a retention policy tag
- Correct Answer: D

References: https://docs.microsoft.com/en-us/exchange/policy-and-compliance/mrm/retention-tags-and-retentionpolicies?view=exchserver-2019

To Read the Whole Q&As, please purchase the Complete Version from Our website.

# **Try our product !**

100% Guaranteed Success

100% Money Back Guarantee

365 Days Free Update

Instant Download After Purchase

24x7 Customer Support

Average 99.9% Success Rate

More than 800,000 Satisfied Customers Worldwide

Multi-Platform capabilities - Windows, Mac, Android, iPhone, iPod, iPad, Kindle

# **Need Help**

Please provide as much detail as possible so we can best assist you. To update a previously submitted ticket:

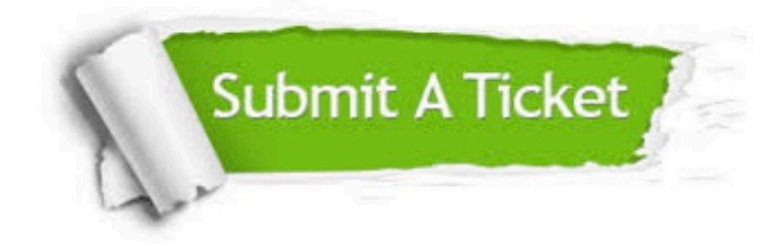

**One Year Free Update** 

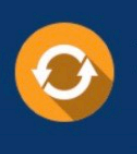

Free update is available within One Year after your purchase. After One Year, you will get 50% discounts for updating. And we are proud to boast a 24/7 efficient Customer Support system via Email.

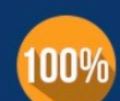

#### **Money Back Guarantee**

To ensure that you are spending on quality products, we provide 100% money back guarantee for 30 days from the date of purchase

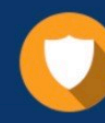

**Security & Privacy** 

We respect customer privacy. We use McAfee's security service to provide you with utmost security for your personal information & peace of mind.

Any charges made through this site will appear as Global Simulators Limited. All trademarks are the property of their respective owners.